### Information Security Awareness it.adelphi.edu/security

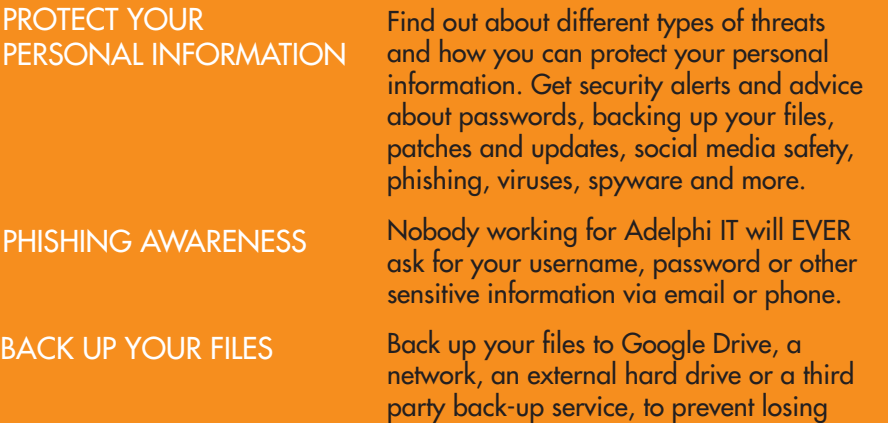

#### TECHNOLOGY SERVICES CATALOG

We offer many other technology services and resources in addition to the ones listed in this brochure. Browse it.adelphi.edu/catalog for a full listing.

#### CONNECT WITH US ON SOCIAL MEDIA

 twitter.com/AdelphiTech youtube.com/AdelphiTech instagram.com/Adelphi3D & instagram.com/AdelphiTech

important data if a computer crashes.

#### CONTACT US

The Help Desk is also available for technical questions and assistance for all employees at all of Adelphi's locations. So, wherever you're working, we are here to assist you!

> it.adelphi.edu • helpdesk@adelphi.edu it.adelphi.edu/chat • 516.877.3340 Swirbul Library, 2nd Floor

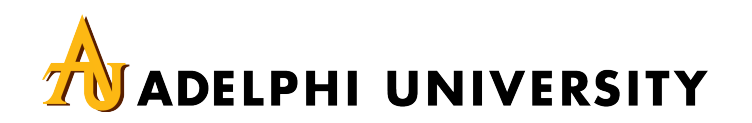

# Staff Guide TO TECHNOLOGY

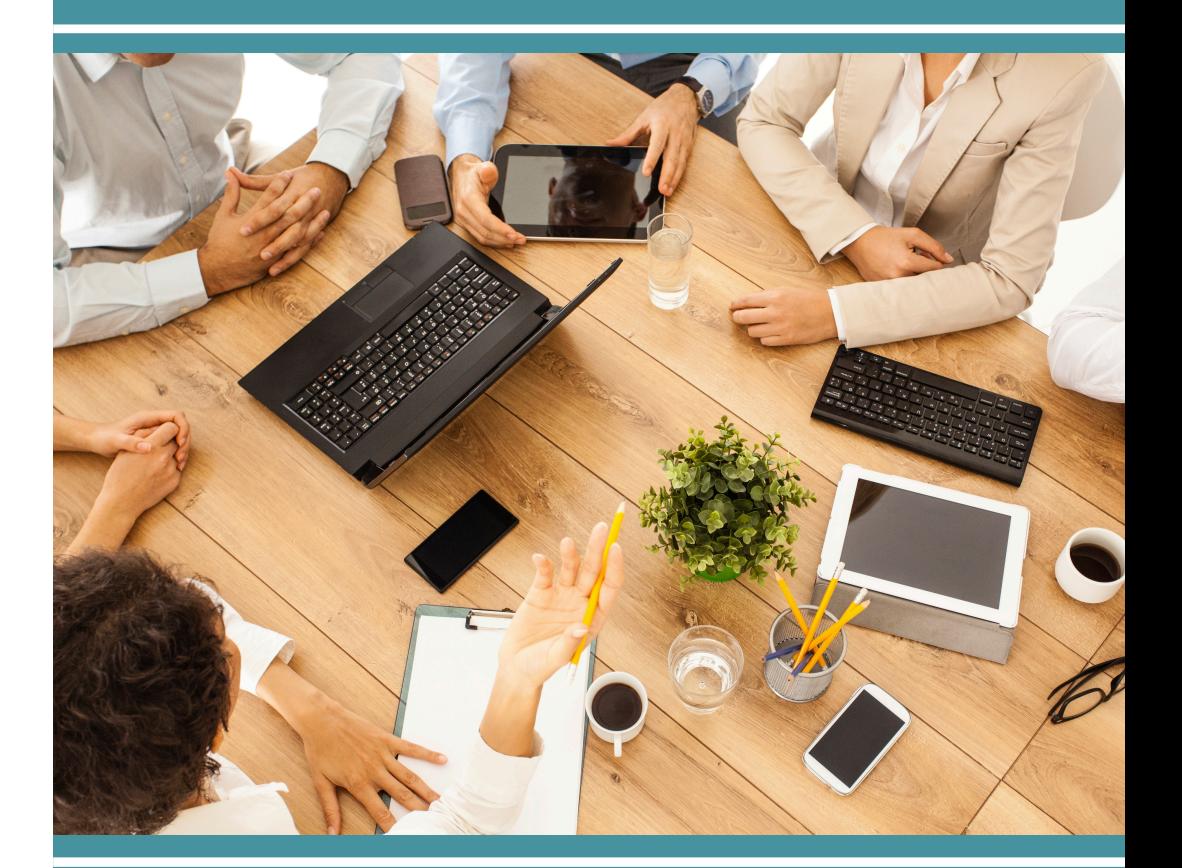

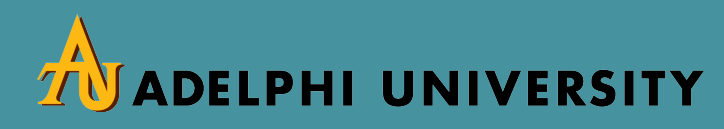

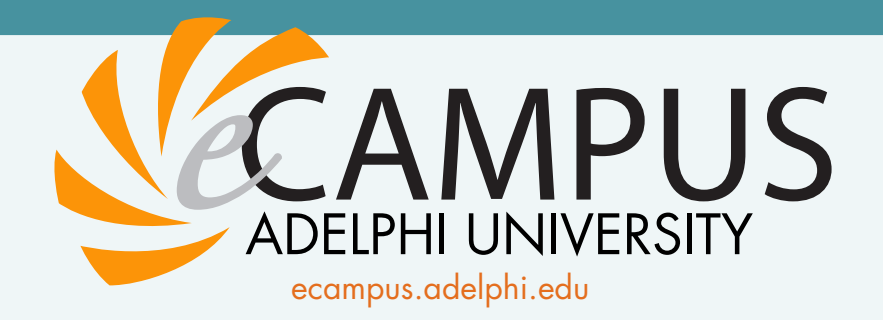

With convenient and secure single sign-on access, eCampus is the go-to portal for your administrative needs.

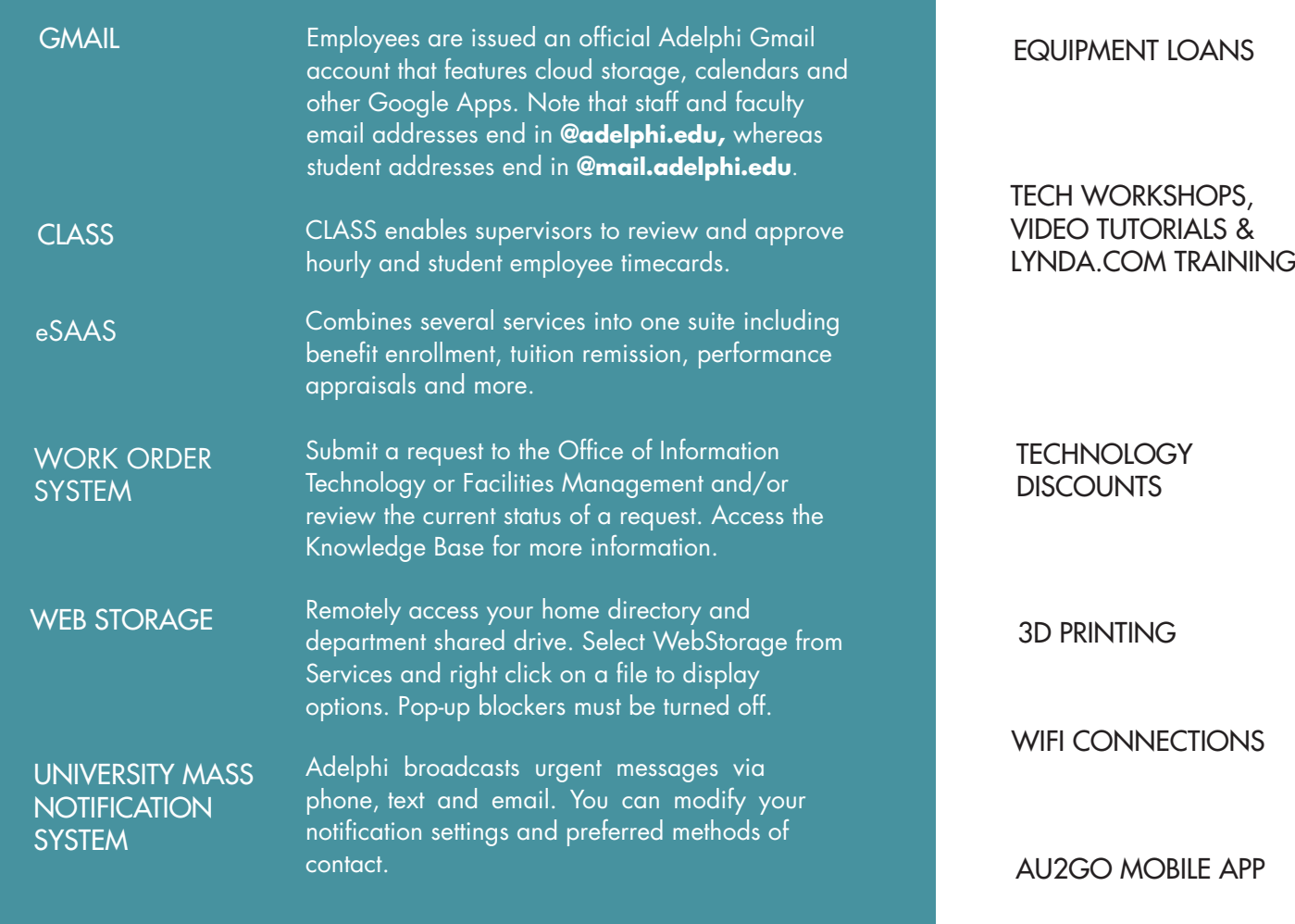

## Services and Resources it.adelphi.edu/catalog

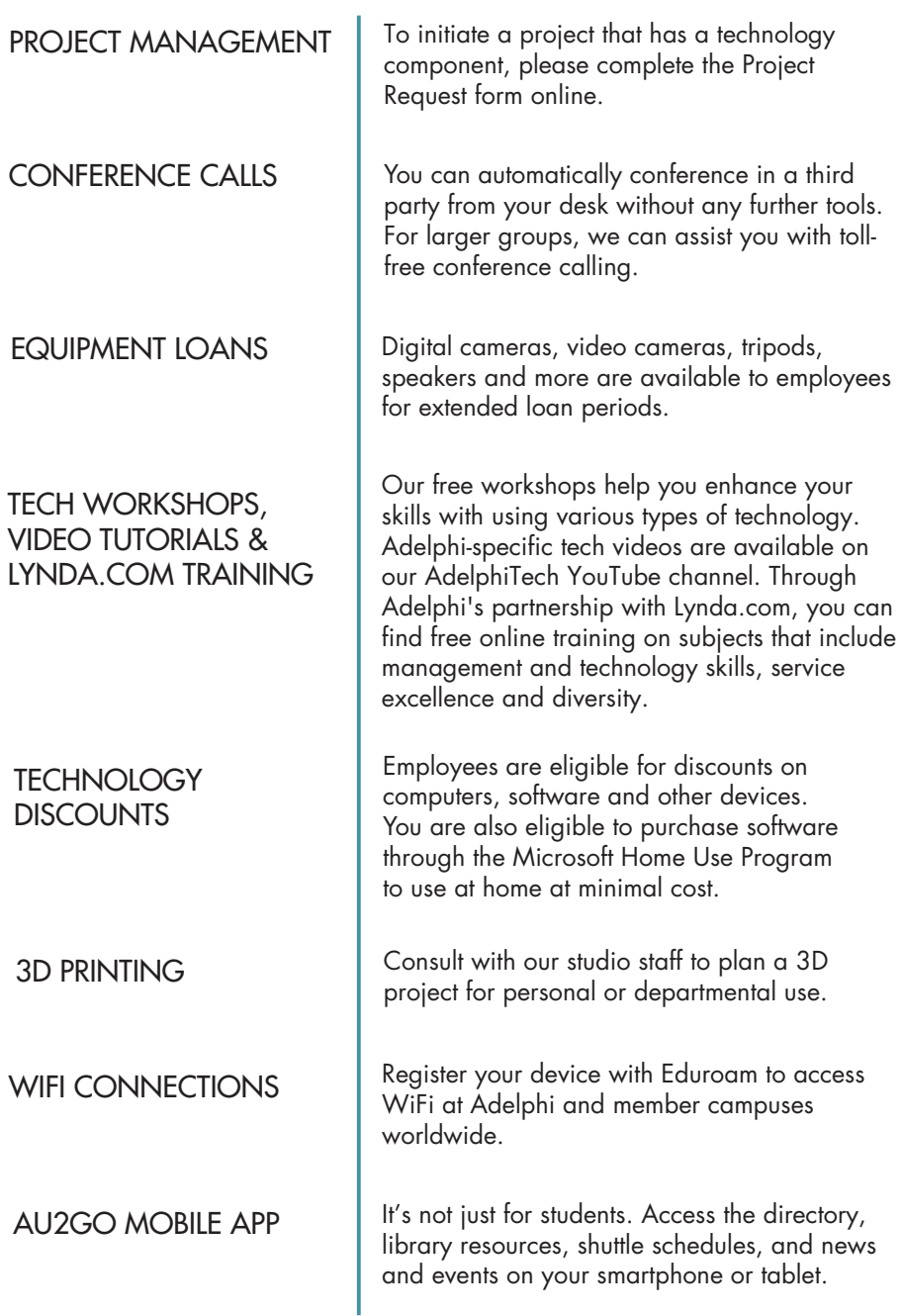